# <span id="page-0-0"></span>Fondamenti di Informatica (Elettronici)

Rappresentazioni dei grafi – Lezione 38

18 gennaio 2021

# Rappresentazioni dei grafi $<sup>1</sup>$ </sup>

- 1 [Alberi come strutture dati](#page-2-0)
- 2 [Alberi binari](#page-16-0)
- 3 [Rappresentazioni dei grafi](#page-25-0)
- [Rappresentazioni collegate](#page-27-0)
- 5 [Rappresentazioni Matriciali](#page-29-0)
- 6 [Algoritmi su grafi](#page-31-0)

<sup>1</sup>Tratto da: Pathak, Go, Zeng, and Boyd, [EE108: Introduction to Matrix Methods,](https://stanford.edu/class/engr108/julia_slides/julia_matrices_slides.pdf) Stanford University, 2016.

## Section 1

## <span id="page-2-0"></span>[Alberi come strutture dati](#page-2-0)

## Un tipo IntTree per alberi ordinati

Definiamo un valore del tipo IntTree per ogni nodo dell'albero

```
struct IntTree # un record per ogni nodo
   node :: Int64 # il codice del nodo
   childs :: Array{IntTree,1} # un array per i figli del nodo
end
```

```
# foglia := nodo senza figli
leaf(x:: Int64) = IntTree(x, \lceil )
```

```
# predicato `true` sui nodi foglia
isLeaf(t:: Inthree) = t.childs == []
```

```
# predicato `true` quando il nodo `t` ha un solo figlio
oneChild(t::\ Inthree) = length(t.childs) == 1
```

```
# per "attaccare" i figli in `ts` al nodo `x`
tree(x:: Int64, ts:: Array{IntTree, 1}) = IntTree(x, ts)
```
## Costruzione di un albero ordinato

```
# Esempi per il tipo IntTree
```
- $11 =$  leaf(1)
- $12 =$  leaf(64)
- $13 =$  leaf  $(17)$
- $14 =$  leaf(9)

```
t1 = tree(11, [11, 12])t2 = tree(4, [13, 14])t3 = \text{tree}(6, [11, 12, 14])
```
 $t4 = \text{tree}(21, [t1, t3, 13])$ 

Prima definiamo le foglie, poi i sottoalberi, partendo dalle foglie, fino a definire la radice.

Visita ricorsiva in preordine:

Prima si elabora il nodo (partendo dalla radice)

Visita ricorsiva in preordine:

- Prima si elabora il nodo (partendo dalla radice)
- poi si elaborano i suoi figli

Visita ricorsiva in preordine:

- Prima si elabora il nodo (partendo dalla radice)
- poi si elaborano i suoi figli

Visita ricorsiva in preordine:

- Prima si elabora il nodo (partendo dalla radice)
- poi si elaborano i suoi figli

```
function drawTree(r:: IntTree)
   if (isLeaf(r))
        return string(r.node)
    elseif (oneChild(r))
        return string(r.node) * " -- " * drawTree(r.child[1])
   else
        xs = map( drawTree, r.childs )
        return string(r.node) * " -- " * "{ " * join(xs, ", ") * " }"
    end
end
```
 $^{\prime\prime}$ 

#### Funzione tree2Latex

Genera dei dati tikzpicture per disegnare un albero con il package tikz usando LATEX.

```
function tree2Latex(t:: IntTree, fileName:: String)
    s1 = "\\begin{tikzpicture}[every node/.style={circle, draw,
                minimum size=0.75cm}] \n\n"
    s2 = "\\graph [tree layout, grow=down, fresh nodes,
                level distance=0.5in, sibling distance=0.5in] \n {"
    s3 = " };\n \ \l \end{tikzpicture}s = s1 * s2 * drawTree(t) * s3outfile = open(fileName, "w")write(outfile, s)
    close(outfile)
end
tree2Latex(t, "t.tex")
```
 $\cdots$ 

#### Latex

LATEX è un sistema software per la preparazione dei documenti. Durante la scrittura, lo scrittore utilizza il testo normale invece del testo formattato che si trova in elaboratori di testi "Quello che vedi è quello che ottieni" (WYSIWYG) come Microsoft Word, LibreOffice Writer e Apple Pages.

L'autore utilizza le convenzioni di codifica del linguaggio di markup TeX per definire la struttura generale di un documento (come articolo, libro e lettera), per stilizzare il testo in tutto il documento (come grassetto e corsivo) e per aggiungere citazioni e riferimenti incrociati.

Il sistema LATEX è un linguaggio di markup che gestisce la composizione e il rendering e può essere esteso arbitrariamente utilizzando il linguaggio macro sottostante per sviluppare macro personalizzate come nuovi ambienti e comandi.

Tali macro sono spesso raccolte in pacchetti, che potrebbero quindi essere resi disponibili per soddisfare alcune specifiche esigenze di composizione come la formattazione di espressioni matematiche complesse o grafici.

#### Latex

#### Università di Udine

#### Dipartimento di Scienze Matematiche, Informatiche e Fisiche

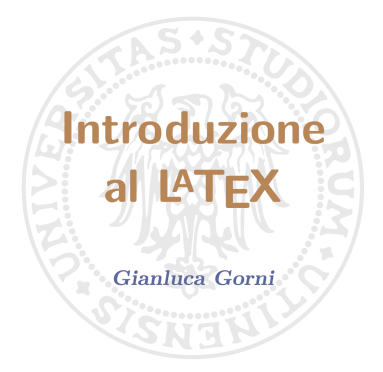

**10 giugno 2020** 

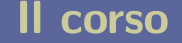

Rappresentazioni dei grafi – Lezione 38 [Fondamenti di Informatica \(Elettronici\)](#page-0-0) 18 gennaio 2021 9/29

## Visualizzazione del grafo

Lo script successivo è salvato nel file sorgente LATEX di nome TreeDrawing.tex:

```
documentclass{article}
```

```
\usepackage{tikz}
\usetikzlibrary{graphdrawing}
```

```
\usepackage{luacode}
```

```
\usetikzlibrary{graphs}
\usegdlibrary{trees}
```

```
\begin{document}
    \input{t.tex};
\end{document}
```
## Visualizzazione dell'albero

Esecuzione da shell per creare un file oggetto TreeDrawing.pdf, dopo essersi posizionati nel direttorio che contiene TreeDrawing.tex

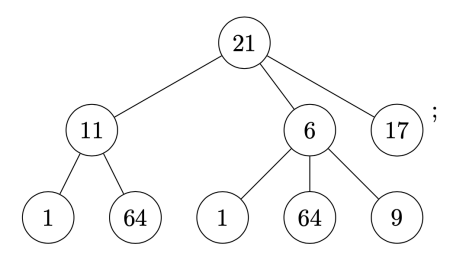

\$ lualatex -interaction=nonstopmode TreeDrawing.tex

[LuaTeX](http://www.luatex.org) is an extended version of  $pdfTeX$  using Lua as an embedded scripting language.

## Una differente struttura dati (notebook treestruct)

```
struct TreeNode
     parent::Int
     children::Vector{Int}
```
end

```
struct Tree
   nodes::Vector{TreeNode}
end
```

```
Tree() = Tree([TreeNode(0, Vector{Int}())])
```

```
function addchild(tree::Tree, id::Int)
    1 <= id <= length(tree.nodes) || throw(BoundsError(tree, id))
    push!(tree.nodes, TreeNode(id, Vector{}()))
    child = length(tree.nodes)
    push!(tree.nodes[id].children, child)
    child
end
children(tree, id) = tree.nodes[id].children
parent(tree, id) = tree.nodes[id].parent
```
## Una differente struttura dati

```
TreeNode(22,[])
TreeNode(99,[])
TreeNode(48,[])
TreeNode(100,[22,99])
TreeNode(7,[48])
TreeNode(13,[100,7])
```

```
t = Tree([TreeNode(22, \lceil \rceil)).TreeNode(99,[]),
TreeNode(48,[]),
TreeNode(100,[22,99]),
TreeNode(7,[48]),
TreeNode(13,[100,7])
])
```
## <span id="page-16-0"></span>Section 2

[Alberi binari](#page-16-0)

Rappresentazioni dei grafi – Lezione 38 [Fondamenti di Informatica \(Elettronici\)](#page-0-0) 18 gennaio 2021 14/29

#### Alberi binari

Albero binario e' un albero ordinato dove ogni nodo ha al massimo due figli, detti figlio sinistro e figlio destro, rispettivamente

ESEMPIO

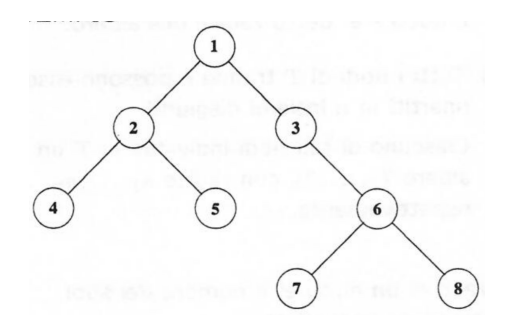

Albero binario di profondità 3 (massimo livello dei nodi) ## Alberi binari

ALBERI COMPLETI E BILANCIATI

Un albero binario e' detto completo se —ogni nodo non foglia ha esattamente due figli

#### Albero Binario

Notazione parentetica:

Ogni nodo è un array di tre elementi

```
tree = [1, [2, [4, [7, []],[]],
                     []],
                 [5, [],
                     [1]],
            [3, [6, [8, [],
                          []],
                     [9, [],
                          []]],
                 [1]]
```
#### Albero Binario

Notazione parentetica:

- Ogni nodo è un array di tre elementi
- Le foglie contengono due array vuoti

```
tree = [1, [2, [4, [7, []],[]],
                     []],
                 [5, [],
                     [1]],
            [3, [6, [8, [],
                          []],
                     [9, [],
                          []]],
                 [1]]
```
## Albero Binario – Operazioni di visita

```
preorder(t, f) = if lies empty(t)f(t[1]); preorder(t[2], f); preorder(t[3], f)
                  end
inorder(t, f) = if lies empty(t)inorder(t[2], f); f(t[1]); in order(t[3], f)end
postorder(t, f) = if lies empty(t)postorder(t[2], f); postorder(t[3], f); f(t[1])
                   end
levelorder(t, f) = while lisempty(t)t = mapreduce(x -> isa(x, Number) ?
                                                (f(x): [1) :
                                                x, vcat, t)
                  end
```
#### Albero Binario

```
for f in [preorder, inorder, postorder, levelorder]
    print((\text{lpad}("$f: ", 12))); f(tree, x -> print(x, " ")); println()
end
```

```
preorder: 1 2 4 7 5 3 6 8 9
  inorder: 7 4 2 5 1 8 6 9 3
postorder: 7 4 5 2 8 9 6 3 1
levelorder: 1 2 3 4 5 6 7 8 9
```
## Abstract-BinaryTree notebook

```
using AbstractTrees
```
parent.left = node

```
mutable struct BinaryNode{T}
    data::T
    parent::BinaryNode{T}
    left::BinaryNode{T}
    right::BinaryNode{T}
    # Root constructor
    BinaryNode\{T\}(data) where T = new(T\}(data)
    # Child node constructor
    BinaryNode{T}(data, parent::BinaryNode{T}) where T = new{T}(data, parent)
end
BinaryNode(data) = BinaryNode{typeof(data)}{(data)}function leftchild(data, parent::BinaryNode)
    !isdefined(parent, :left) || error("left child is already assigned")
    node = typeof(parent)(data, parent)
```
end

### Abstract-BinaryTree notebook

```
function rightchild(data, parent::BinaryNode)
    !isdefined(parent, :right) || error("right child is already assigned")
    node = typeof(parent)(data, parent)
    parent.right = node
end
## Things we need to define
function AbstractTrees.children(node::BinaryNode)
    if isdefined(node, :left)
        if isdefined(node, :right)
            return (node.left, node.right)
        end
        return (node.left,)
    end
    isdefined(node, :right) && return (node.right,)
    return ()
end
```
#### *## Things that make printing prettier*

```
AbstractTrees.printnode(io::IO, node::BinaryNode) = print(io, node.data)
```
## Abstract-BinaryTree notebook

```
Tree definition
## Let's test it. First build a tree.
root = BinaryNode(0)l = leftchild(1, root)r = rightchild(2, root)11 = leftchild(3, 1)lr = rightchild(4, 1)r1 = leftchild(5, r)rr = rightchild(6, r);Tree operations
print_tree(root)
collect(PostOrderDFS(root))
@static if isdefined(@__MODULE__, :Test)
    @testset "binarytree_easy.jl" begin
        @test [node.data for node in PostOrderDFS(root)] == [3, 4, 1, 5, 6, 2, 0]Ctest [node.data for node in PreOrderDFS(root)] == [0, 1, 3, 4, 2, 5, 6]@test [node.data for node in Leaves(root)] == [3, 2]end
end
```
## Section 3

# <span id="page-25-0"></span>[Rappresentazioni dei grafi](#page-25-0)

#### aaaaaaaa

## Section 4

## <span id="page-27-0"></span>[Rappresentazioni collegate](#page-27-0)

#### aaaaaaaa

## Section 5

# <span id="page-29-0"></span>[Rappresentazioni Matriciali](#page-29-0)

#### aaaaaaaa

## <span id="page-31-0"></span>Section 6

# [Algoritmi su grafi](#page-31-0)

Rappresentazioni dei grafi – Lezione 38 [Fondamenti di Informatica \(Elettronici\)](#page-0-0) 18 gennaio 2021 28/29

## <span id="page-32-0"></span>Matrice delle distanze minime